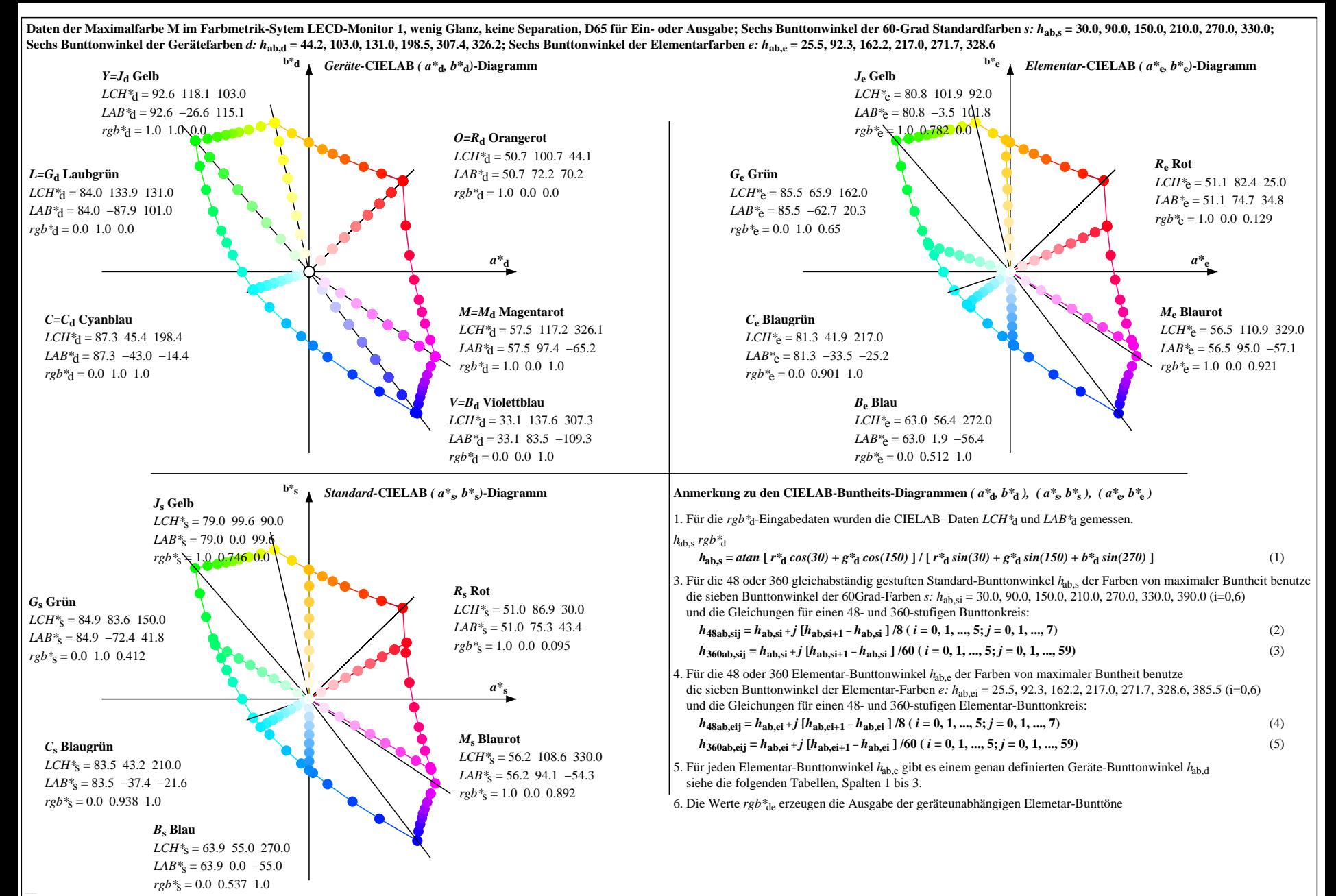

OG420−7N, Seite der Serie 1/110, LAB\*rc, XYZnw=1.1, 1.1, 1.4, 85.2, 88.6, 112.6, LAB\*nw=9.7, 2.5, −2.2, 95.4, 1.9, −10.1, nicht adaptiert Ausgabe: LECD-Monitor 1, wenig Glanz, keine Separation, D65, Seite 1/110